All Rights Reserved, Copyright(C) FURUKAWA ELECTRIC CO., LTD. 2021

## システムコンテナの確認方法 (旧ファームウェア)

F70/F71 V01.04以前、F220/F221 V01.06以前のファームウェアにて、以下の方法により、お使いの装置のシステムコンテナが旧OS/Alpine Linuxの どちらかご確認いただけます。

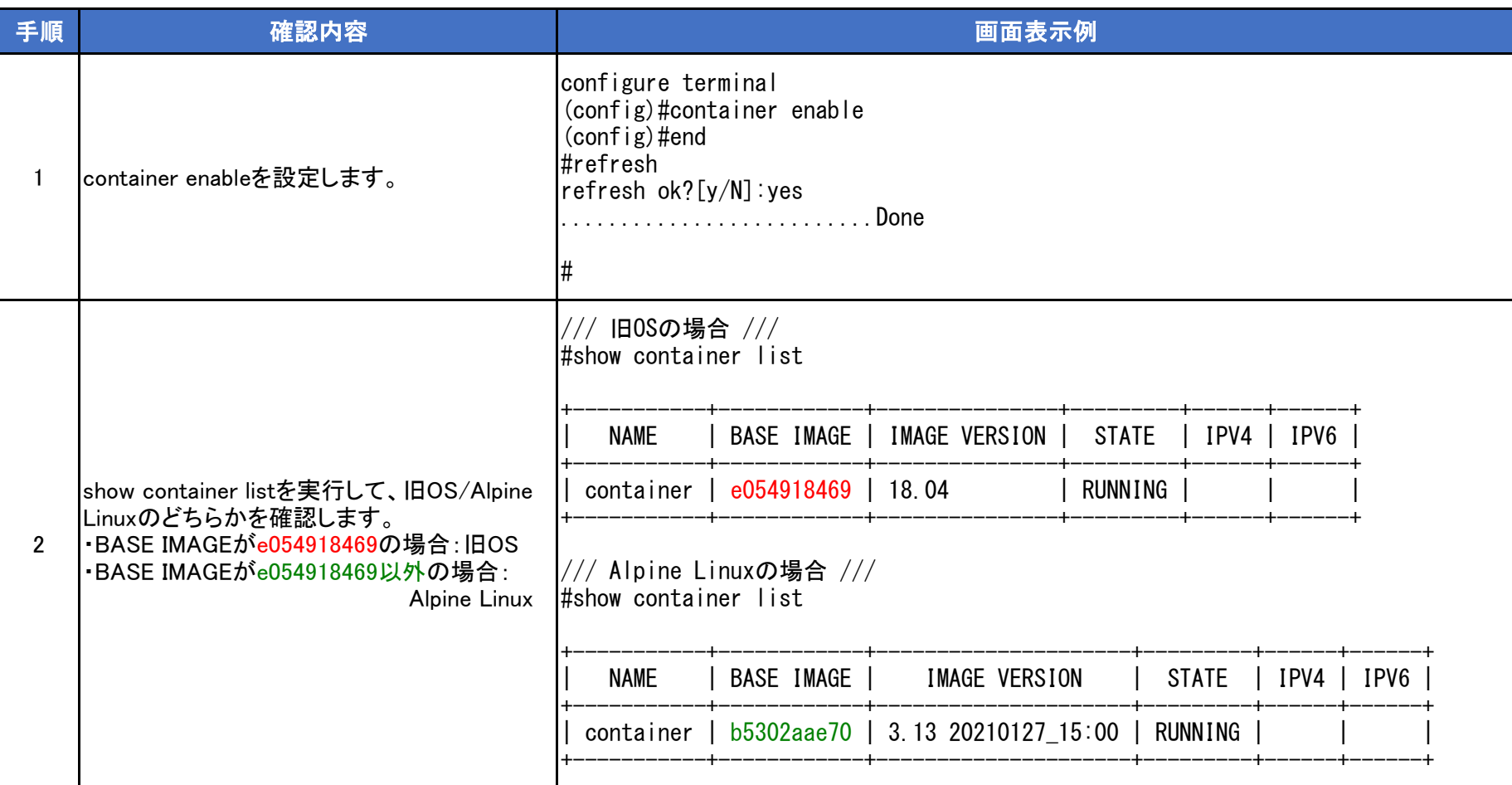